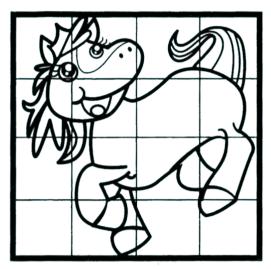

## Use the Grid to Draw the Horse